# Kinderkrippe

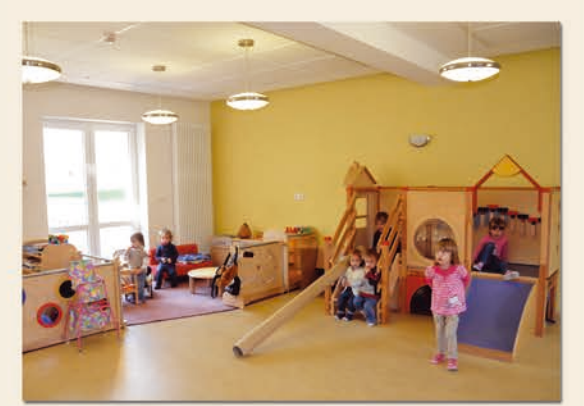

Gruppengröße: Illir haben 12 Kinder im Alter von 1-3 Jahren.

#### Personal:

Die Betreuung in der Kinderkrippe wird von 2 Erzieherinnen u. 1 Kinderpflegerin übernommen.

#### Öffnungszeiten: (Beitrag je nach Buchung)

Von 7.00 Uhr bis 13.30 Uhr geöffnet. Nach Bedarf kann die Öffnungszeit flexibel gestaltet werden.

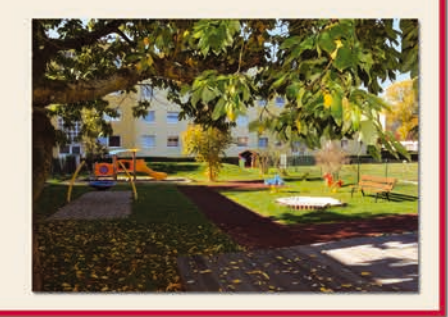

Ein Kind ist ein Geschenk Gottes mit all seinen Stärken und Schwächen. Deshalb heißt es für uns: Erziehung ist Geduld - man kann Knospen nicht mit den Händen aufbrechen!

## Öffnungszeiten:

Je nach Stundenbuchung ab 7.00 Uhr bis 16.00 Uhr bei Berufstätigkeit nach Absprache bis 16.15 Uhr

Wir bieten Vollzeitbetreuung, incl. Mittagessen an.

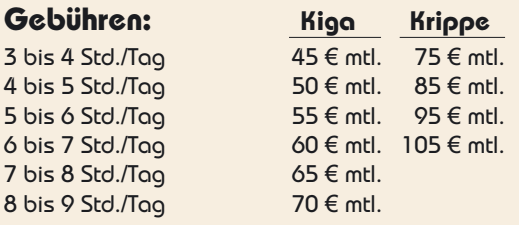

Zweitkind: 50% des Gesamtbeitrages

#### Kindergartenleitung:

Regina Schiffmann Tel 09633/1435

 $\delta$ 

 $\mathsf{R}$ 

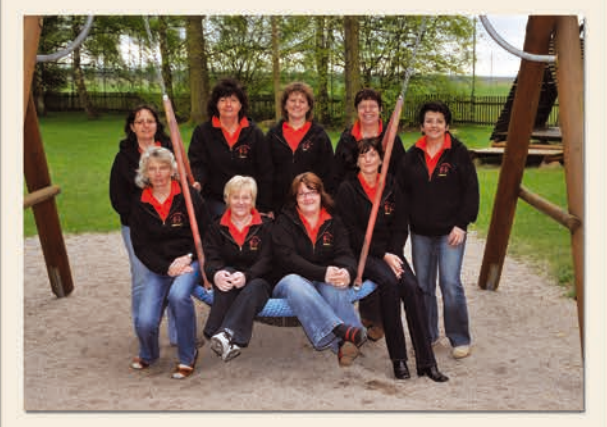

**Unser Kindergartenteam** 

Kerstin Pflaum, Regina Schiffmann, Irmų Höcht, Maria Grillmeier, Martina Schiffmann, Marianne Dietz-Wenisch, Carola Hößl, Andrea Schneider, Bianca Schwägerl

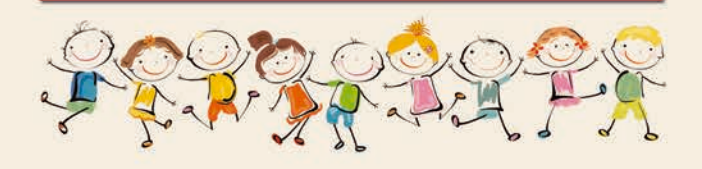

Stand: Dezember 2012

dessein-Werbeagentur e.K., Mitterteich

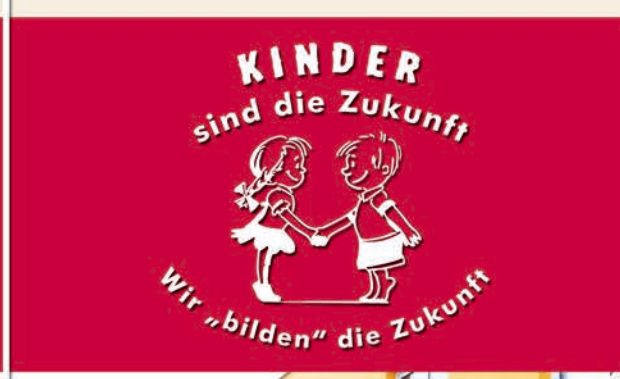

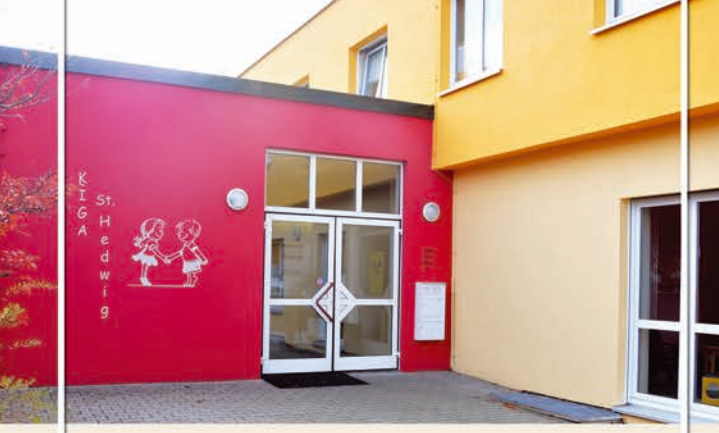

# Kindergarten St. Hedwig

Illiesenstr. 44 95666 Mitterteich

#### Tel. 09633/1435, Fax 09633/918806

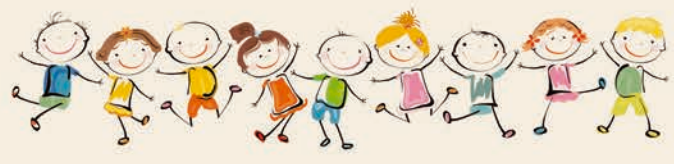

Träger: Katholische Kirchenstiftung Mitterteich

www.kindergarten-st-hedwig.de

# Herzlich willkommen

im katholischen Kindergarten St. Hedwig.

Unser Kindergarten hat drei altersgemischte Gruppen (mit ca. 25 Kindern) ab 3 Jahre bis zum Beginn der Schulpflicht. Für Kinder unter 3 Jahre stehen Plätze in unserer Kinderkrippe zur Verfügung. In jeder Gruppe sind eine Erzieherin und eine Kinderpflegerin tätig. Außerdem stellen wir nach Möglichkeit Erzieher- u. Berufspraktikanten ein. Wir sind ein interressiertes, dynamisches Team, das sich immer weiterentwickeln will und Neuem aufgeschlossen gegenüber steht.

Einfach bei uns reinschauen! Wir freuen uns auf Ihren Besuch

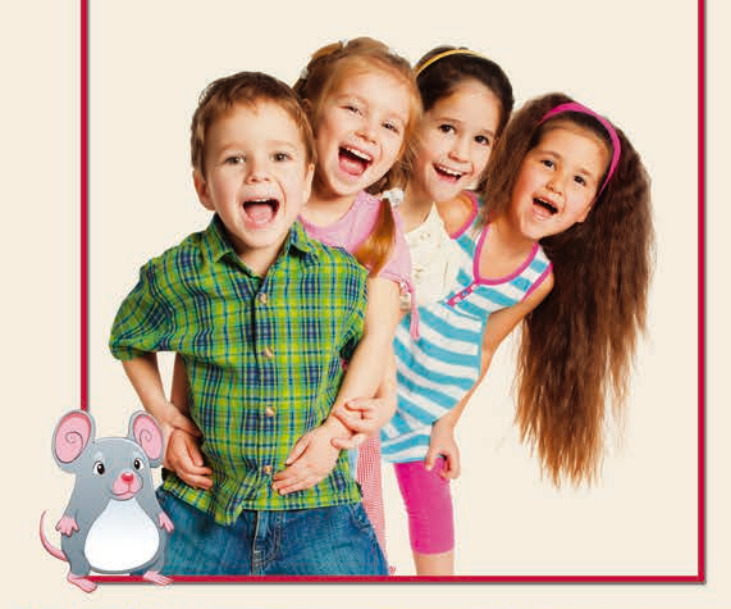

## Was wir den Kindern anbieten:

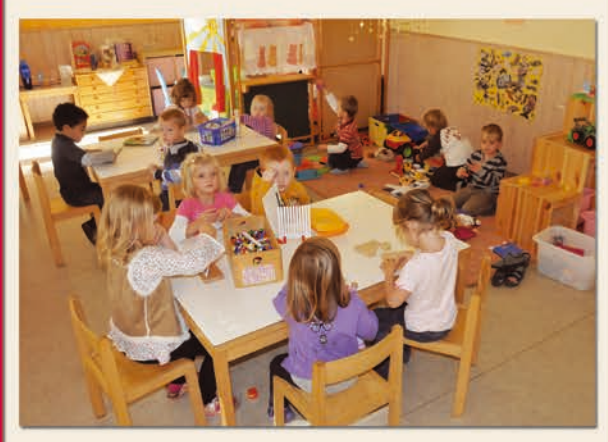

- Erziehung u. Bildung n. d. Bayer. Bildungsplan Morgen- bzw. Begrüßungskreis Aktive Beteiligung am Kindergartengeschehen Religiöse Bildung und Erziehung
- Sprachliche Bildung und Förderung
- Mathematische Bildung
- Bewegungserziehung mit Turnen
- Gemeinsame Gottesdienste und Feste
- Ausflüge und Erkundungsgänge
- Kreativangebote (Basteln, Malen...)
	- Musikalische Erziehung
- Großer Gortenbereich

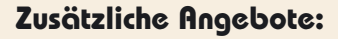

Sprachförderung durch eine Sprachtherapeutin Zahlenschule für Vorschulkinder Englisch im Kindergarten (kostenpfl. bei der Lernstube Mitterteich anzumelden)

## Was wir den Eltern anbieten:

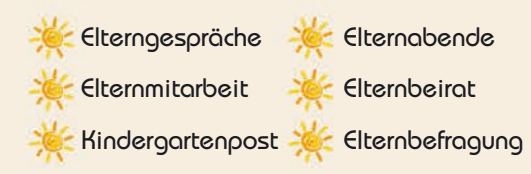

# Die Ziele unseres Kindergartens:

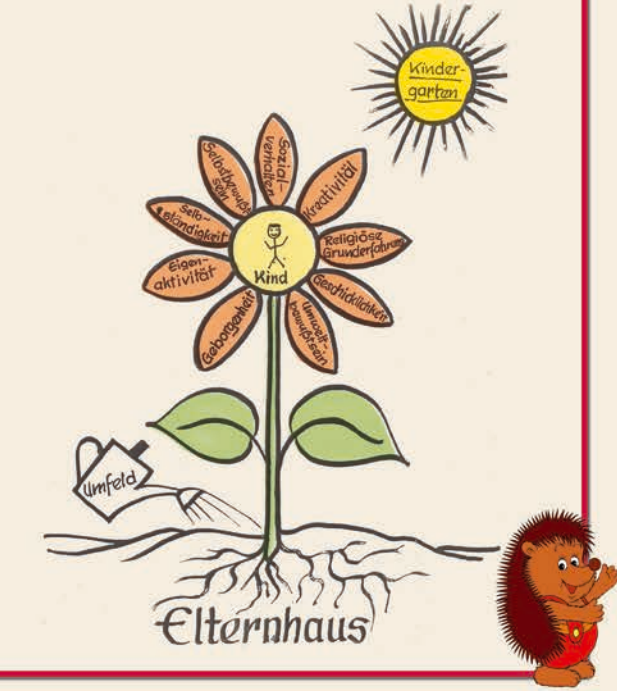

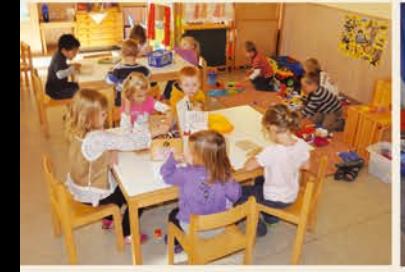

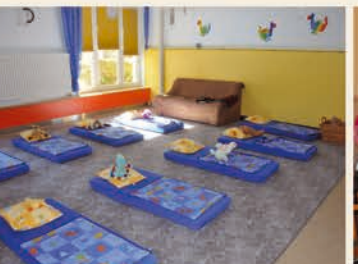

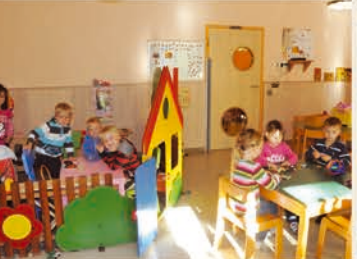

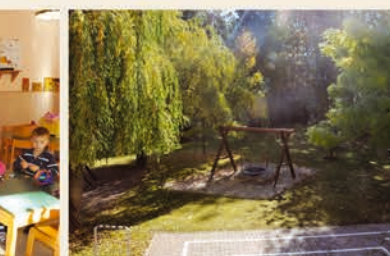

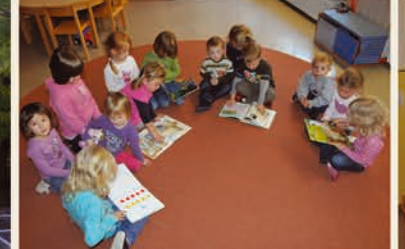

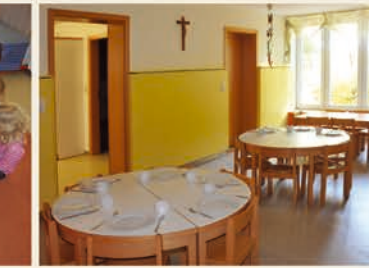